# Programmiervorkurs Einführung in Java Tag 4

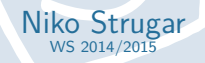

EFFE

FACHSCHAFT INFORMATIK **HS Karlsnuhe** 

## [Methoden](#page-3-0) [Warum?](#page-4-0) [Mehr!](#page-10-0) [Methoden mit Parameter](#page-11-0)

[Methoden mit Rückgabewert](#page-17-0)

[Warum?](#page-22-0)

[Methoden](#page-29-0)

# Inhaltsübersicht Vorkurs

- $\blacktriangleright$  Tag 1: Variablen, Datentypen, Konvertierungen, Arithmetik, Netbeans, Einführung Debugging
- ▶ Tag 2: Boolesche Ausdrücke, Kommentare, If-Abfragen, Switch-Case, Weiterführung Debugging
- ▶ Tag 3: Arrays, (Do-)While-Schleife, For-Schleifen, Weiterführung Debugging
- ▶ Tag 4: (statische) Methoden, Klassenvariablen, JavaDoc, Exceptions

**THEFT** 

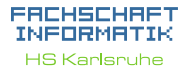

[Methoden](#page-3-0) [Warum?](#page-4-0) [Mehr!](#page-10-0) [Methoden mit Parameter](#page-11-0) [Methoden mit Rückgabewert](#page-17-0)

[Warum?](#page-22-0)

**[Methoden](#page-29-0)** 

[addNewTicket](#page-30-0) [getSum](#page-31-0) [calculateNewSum](#page-32-0) [insertMoney](#page-34-0) [getChangeAmount](#page-36-0) [getChangeCoins](#page-37-0) [beginPayment](#page-38-0) [Quellen & Lizenz](#page-39-0)

# Ablauf

▶ 09:30 Vorstellung der Lösungen des Vortages

**THEFT** 

- $\blacktriangleright$  ab 10:00 Vorlesung
- $\blacktriangleright$  90 min Mittagspause
- <span id="page-2-0"></span> $\triangleright$  gegen 12:30 / 13:00 Übungen

## FACHSCHAFT INFORMATIK

**HS Karlsnuhe** 

## **[Ablauf](#page-2-0)**

[Methoden](#page-3-0) [Warum?](#page-4-0) [Mehr!](#page-10-0) [Methoden mit Parameter](#page-11-0) [Methoden mit Rückgabewert](#page-17-0)

[Warum?](#page-22-0)

[Methoden](#page-29-0)

<span id="page-3-0"></span>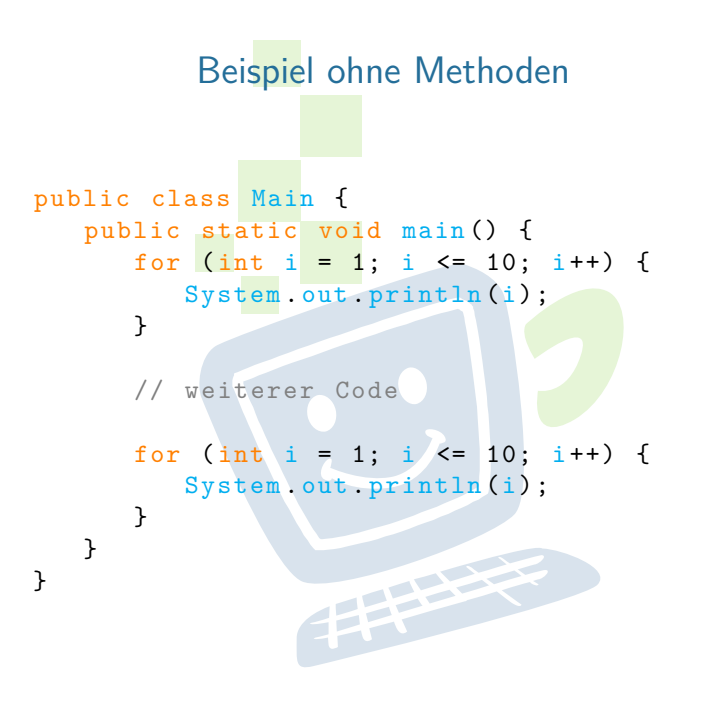

## FACHSCHAFT INFORMATIK

**HS Karlsruhe** 

**[Methoden](#page-3-0)** 

[Warum?](#page-4-0) [Mehr!](#page-10-0)

[Methoden mit Parameter](#page-11-0) [Methoden mit Rückgabewert](#page-17-0)

# [Warum?](#page-22-0)

[Methoden](#page-29-0)

**THEFT** 

[Methoden](#page-3-0) [Warum?](#page-4-0) [Wie?](#page-8-0) [Mehr!](#page-10-0) [Methoden mit Parameter](#page-11-0) [Methoden mit Rückgabewert](#page-17-0) [Klassenvariablen](#page-21-0) [Warum?](#page-22-0)

FACHSCHAFT INFORMATIK **HS Karlsnuhe** 

[Methoden](#page-29-0) [addNewTicket](#page-30-0) [calculateNewSum](#page-32-0) **[insertMoney](#page-34-0)** [getChangeAmount](#page-36-0) [beginPayment](#page-38-0) [Quellen & Lizenz](#page-39-0)

## **Probleme?**

- ► zeitaufwändig
- $\blacktriangleright$  (zu) viel Code
- $\blacktriangleright$  unübersichtlich
- <sup>I</sup> Änderungen kosten noch mehr Zeit
- $\triangleright$  Code oft nicht wiederverwendbar
- <span id="page-4-0"></span> $\blacktriangleright$  Arbeitsteilung kaum möglich

**THEFT** 

## **Probleme?**

- ► zeitaufwändig
- $\blacktriangleright$  (zu) viel Code
- $\blacktriangleright$  unübersichtlich
- <sup>I</sup> Änderungen kosten noch mehr Zeit
- $\triangleright$  Code oft nicht wiederverwendbar
- $\blacktriangleright$  Arbeitsteilung kaum möglich

## **Lösungen?**

### FACHSCHAFT INFORMATIK **HS Karlsnuhe**

[Methoden](#page-3-0)

[Warum?](#page-4-0) [Wie?](#page-8-0)

[Mehr!](#page-10-0)

[Methoden mit Parameter](#page-11-0) [Methoden mit Rückgabewert](#page-17-0)

[Klassenvariablen](#page-21-0)

# [Warum?](#page-22-0)

[Methoden](#page-29-0)

## **Probleme?**

- **E** zeitaufwändig
- $\blacktriangleright$  (zu) viel Code
- $\blacktriangleright$  unübersichtlich
- <sup>I</sup> Änderungen kosten noch mehr Zeit
- $\triangleright$  Code oft nicht wiederverwendbar
- $\blacktriangleright$  Arbeitsteilung kaum möglich

## **Lösungen?**

- $\blacktriangleright$  ähnlichen Code auslagern
- $\blacktriangleright$  wiederverwendbaren Code schreiben
- **E** Methoden!

### EACHSCHAET INFORMATIK **HS Karlsnuhe**

[Methoden](#page-3-0)

[Warum?](#page-4-0) [Wie?](#page-8-0)

[Mehr!](#page-10-0)

[Methoden mit Parameter](#page-11-0) [Methoden mit Rückgabewert](#page-17-0)

# [Warum?](#page-22-0)

[Methoden](#page-29-0)

[addNewTicket](#page-30-0) [getSum](#page-31-0) [calculateNewSum](#page-32-0) [resetSum](#page-33-0) [insertMoney](#page-34-0) [getChangeAmount](#page-36-0) [getChangeCoins](#page-37-0) [beginPayment](#page-38-0) [Quellen & Lizenz](#page-39-0)

# Beispiel mit Methoden

public class Main { public static void main () { zaehlBisZehn ();

// weiterer Code

```
zaehlBisZehn ();
```
}

}

}

public static void zaehlBisZehn () { for (int  $i = 1$ ;  $i \le 10$ ;  $i++)$  { System.out.println(i); }

## FACHSCHAFT INFORMATIK

**HS Karlsruhe** 

[Methoden](#page-3-0)

[Warum?](#page-4-0) [Wie?](#page-8-0)

[Mehr!](#page-10-0)

[Methoden mit Parameter](#page-11-0) [Methoden mit Rückgabewert](#page-17-0)

[Warum?](#page-22-0)

[Methoden](#page-29-0)

[addNewTicket](#page-30-0) [calculateNewSum](#page-32-0) **[insertMoney](#page-34-0)** [getChangeAmount](#page-36-0) [getChangeCoins](#page-37-0) [Quellen & Lizenz](#page-39-0)

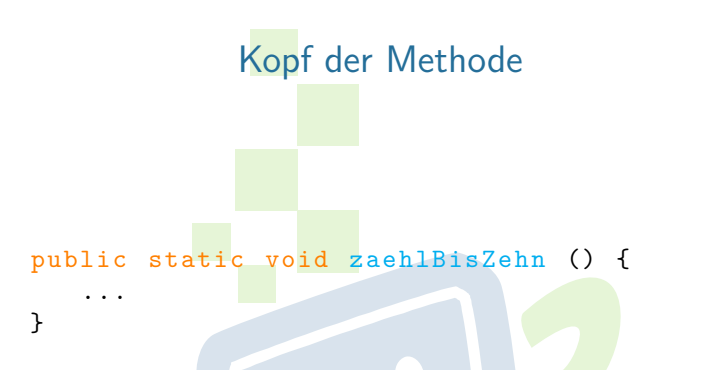

**Public static** immer am Anfang (wird im Vorkurs nicht behandelt)

E PLANE

<span id="page-8-0"></span>**Methodenname** vor den runden Klammern

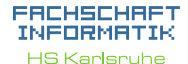

[Methoden](#page-3-0)

[Warum?](#page-4-0)

[Mehr!](#page-10-0)

[Methoden mit Parameter](#page-11-0) [Methoden mit Rückgabewert](#page-17-0)

[Warum?](#page-22-0)

[Methoden](#page-29-0)

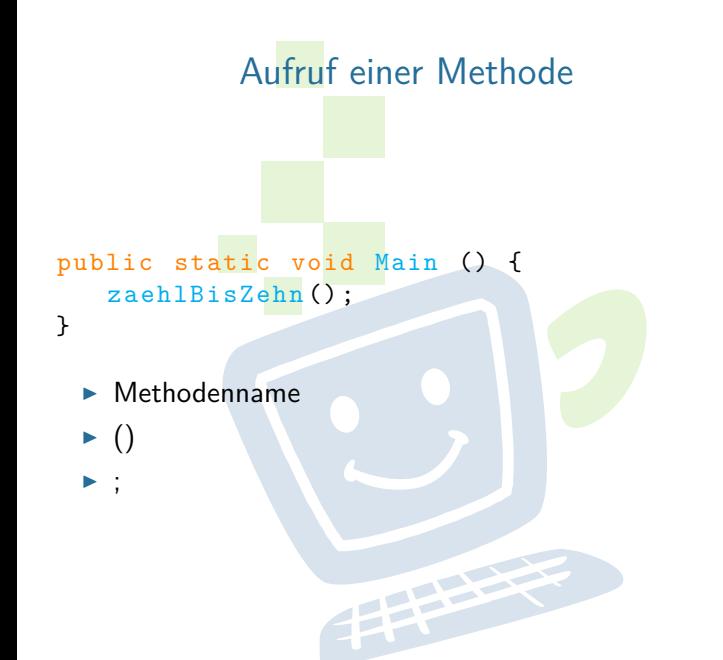

### FACHSCHAFT INFORMATIK **HS Karlsnuhe**

[Methoden](#page-3-0)

[Warum?](#page-4-0)

[Wie?](#page-8-0)

[Mehr!](#page-10-0)

[Methoden mit Parameter](#page-11-0) [Methoden mit Rückgabewert](#page-17-0)

[Warum?](#page-22-0)

[Methoden](#page-29-0)

# Methoden können mehr!

- $\triangleright$  Beim Methodenaufruf können zusätzliche Informationen (= Parameter) an die Methode übergeben werden
- **IMethoden können Informationen an den Aufrufer** zurück geben
- <span id="page-10-0"></span> $\triangleright$  Methoden können sich selbst aufrufen (= Rekursion) (nicht Teil des Vorkurses)

**PERSON** 

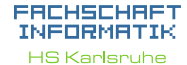

[Methoden](#page-3-0)

[Warum?](#page-4-0)

[Mehr!](#page-10-0)

[Methoden mit Parameter](#page-11-0) [Methoden mit Rückgabewert](#page-17-0)

[Warum?](#page-22-0)

[Methoden](#page-29-0)

[addNewTicket](#page-30-0) [calculateNewSum](#page-32-0) [resetSum](#page-33-0) nsertMoney [getAmountLeft](#page-35-0) [getChangeAmount](#page-36-0) [getChangeCoins](#page-37-0) [beginPayment](#page-38-0) [Quellen & Lizenz](#page-39-0)

<span id="page-11-0"></span>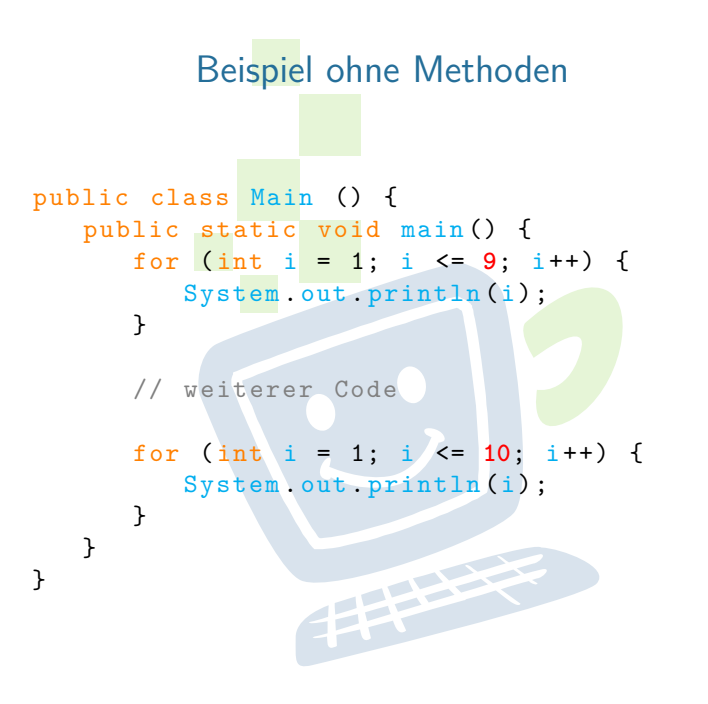

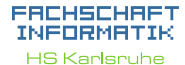

[Methoden](#page-3-0) [Warum?](#page-4-0)

[Mehr!](#page-10-0)

[Methoden mit Parameter](#page-11-0) [Methoden mit Rückgabewert](#page-17-0)

## [Warum?](#page-22-0)

[Methoden](#page-29-0)

# Beispiel mit Methoden

public class Main () { public static void main () { zaehleBis (**9**) ;

// weiterer Code

```
zaehleBis (10) ;
```
}

}

}

public static void zaehleBis (**int z**) { for (int i = 1; i  $\leq$  **z**; i++) { System.out.println(i); }

### FACHSCHAFT INFORMATIK **HS Karlsruhe**

[Methoden](#page-3-0) [Warum?](#page-4-0)

[Mehr!](#page-10-0)

[Methoden mit Parameter](#page-11-0) [Methoden mit Rückgabewert](#page-17-0)

[Warum?](#page-22-0)

[Methoden](#page-29-0)

# Kopf der Methode public static void zaehleBis (int z) { ... } ► In die runden Klammern kommen die Paramter

**Parameter werden mit Komma getrennt:** 

(int a, boolean b, double c)

 $\triangleright$  Ein Parameter besteht aus Datentyp und Bezeichner **THEFT** 

## EACHSCHAET INFORMAT **HS Karlsnuhe**

[Methoden](#page-3-0) [Warum?](#page-4-0)

[Mehr!](#page-10-0)

[Methoden mit Parameter](#page-11-0) [Methoden mit Rückgabewert](#page-17-0)

[Warum?](#page-22-0)

[Methoden](#page-29-0)

[addNewTicket](#page-30-0) [calculateNewSum](#page-32-0) [resetSum](#page-33-0) [insertMoney](#page-34-0) [getChangeAmount](#page-36-0) [getChangeCoins](#page-37-0) [beginPayment](#page-38-0) [Quellen & Lizenz](#page-39-0)

## pulic static void main () { zaehleBis (9); zaehleBis (10); }

▶ Parameter, die man übergeben möchte, durch Komma getrennt in die Runden Klammern

**THEFT** 

Aufruf

### FACHSCHAFT INFORMATIK **HS Karlsruhe**

[Methoden](#page-3-0) [Warum?](#page-4-0)

[Mehr!](#page-10-0) [Methoden mit Parameter](#page-11-0) [Methoden mit Rückgabewert](#page-17-0)

[Warum?](#page-22-0)

[Methoden](#page-29-0)

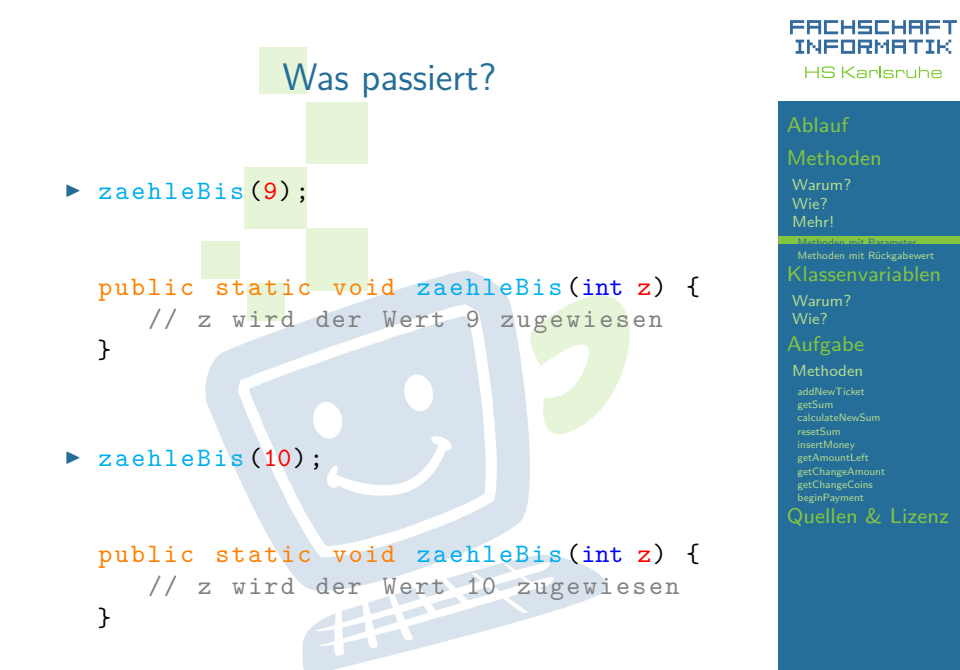

# Beispiel mit 2 Parametern

```
public class Main {
   public static void main () {
      zaehleVonBis(1, 9);
      // weiterer Code
      zaehleVonBis (5, 10);
   }
   public static void
      zaehleVonBis (int v, int b) {
      for (int i = v; i' <= b; i++) {
         System . out . println (i);
      }
                  THEFT
   }
}
```
### EACHSCHAET INFORMATIK **HS Karlsnuhe**

[Methoden](#page-3-0) [Warum?](#page-4-0)

[Mehr!](#page-10-0)

[Methoden mit Parameter](#page-11-0) [Methoden mit Rückgabewert](#page-17-0)

# [Warum?](#page-22-0)

[Methoden](#page-29-0)

# <span id="page-17-0"></span>Beispiel mit Rückgabewert public class Main { public static void main () { int  $x =$  zaehleVonBis $(1, 9)$ ; } public static int zaehleVonBis (int v, int b) { for (int i = v; i <= b; i++) { System .out . println (i) ; } return  $b - v + 1$ ; } }

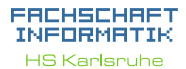

[Methoden](#page-3-0) [Warum?](#page-4-0) [Mehr!](#page-10-0) [Methoden mit Parameter](#page-11-0) Methoden mit Rück

## [Warum?](#page-22-0)

[Methoden](#page-29-0)

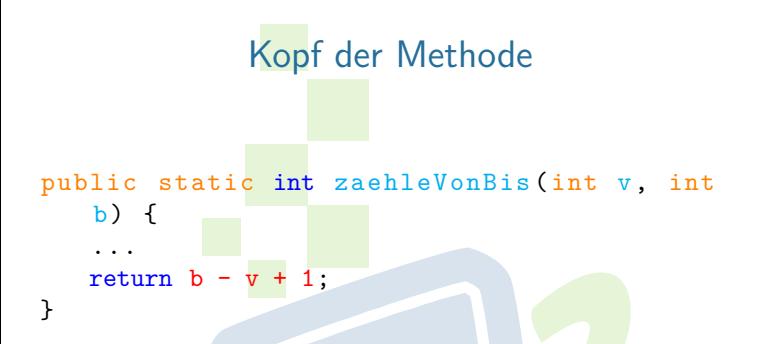

- ► Möchte man keinen Wert zurück geben, so kommt nach **static** das Schlüsselwort void
- Ansonsten wird void durch den gewünschten Datentyp ersetzt
- ▶ Mit return wird der Wert zurückgegeben. Das return ist Pflicht und muss erreicht werden

## FACHSCHA INFORMAT **HS Karlsnuhe**

[Methoden](#page-3-0) [Warum?](#page-4-0) [Mehr!](#page-10-0) [Methoden mit Parameter](#page-11-0) [Methoden mit Rückgabewert](#page-17-0)

# [Warum?](#page-22-0)

**[Methoden](#page-29-0)** 

[addNewTicket](#page-30-0) [calculateNewSum](#page-32-0) [resetSum](#page-33-0) nsertMoney [getAmountLeft](#page-35-0) [getChangeAmount](#page-36-0) **retChangeCoins [beginPayment](#page-38-0)** [Quellen & Lizenz](#page-39-0)

# Was passiert?

int  $x =$  zaehleVonBis $(1, 9)$ ;

- ▶ Rechte Seite von "=" wird zuerst ausgewertet
	- $\triangleright$  zaehleVonBis(1, 9);

public static int zaehleVonBis (int v, int  $b)$  { ...

```
return b - v + 1:
```
 $\blacktriangleright$   $\upsilon = 1$ ,  $\upsilon = 9$ 

}

- **Fig. 1** return  $9 1 + 1 = 9$ 
	- $\blacktriangleright$  9 wird zurückgegeben

 $\triangleright$  x wird der Wert 9 zugewiesen

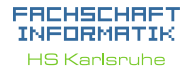

# [Methoden](#page-3-0) [Warum?](#page-4-0) [Mehr!](#page-10-0) [Methoden mit Parameter](#page-11-0) [Methoden mit Rückgabewert](#page-17-0)

[Warum?](#page-22-0)

[Methoden](#page-29-0)

# public static Rückgabetyp Name (Parameter) { // Methodenrumpf return ... ; }

Generell

► Wenn der Rückgabetyp **void** ist, darf das return keinen Rückgabewert haben und ist optional

**THEFT** 

### FACHSCHAFT INFORMATIK **HS Karlsruhe**

[Methoden](#page-3-0) [Warum?](#page-4-0) [Mehr!](#page-10-0) [Methoden mit Parameter](#page-11-0) [Methoden mit Rückgabewert](#page-17-0)

# [Warum?](#page-22-0)

[Methoden](#page-29-0)

# Beispiel ohne Klassenvariablen

```
public class Main {
   public static void main () {
      int x = zaehleVonBis(1, 9);
   }
   public static int
      zaehleVonBis (int v, int b) {
      for (int i = v; i <= b; i++) {
         System .out . println (i) ;
      }
      boolean wurdeAusgegeben = b >= v;
      return b - v + 1;
   }
}
```
EACHSCHAET INFORMATIK **HS Karlsruhe** 

[Methoden](#page-3-0)

[Warum?](#page-4-0)

[Mehr!](#page-10-0)

[Methoden mit Parameter](#page-11-0) [Methoden mit Rückgabewert](#page-17-0)

[Klassenvariablen](#page-21-0)

## [Warum?](#page-22-0)

[Methoden](#page-29-0)

## **Probleme**

- ▶ Methoden können nur einen Wert zurückgeben
- <span id="page-22-0"></span>► Eine Methode kann nicht auf Daten aus anderen Methoden zugreifen

**THEFT** 

### FACHSCHAFT INFORMATIK **HS Karlsnuhe**

[Methoden](#page-3-0) [Warum?](#page-4-0) [Mehr!](#page-10-0) [Methoden mit Parameter](#page-11-0) [Methoden mit Rückgabewert](#page-17-0) [Klassenvariablen](#page-21-0)

### [Warum?](#page-22-0) [Wie?](#page-25-0)

[Methoden](#page-29-0)

## **Probleme**

- ▶ Methoden können nur einen Wert zurückgeben
- ► Eine Methode kann nicht auf Daten aus anderen Methoden zugreifen

**THEFT** 

## **Lösungen**

### FACHSCHAFT INFORMATIK **HS Karlsruhe**

[Methoden](#page-3-0) [Warum?](#page-4-0)

[Mehr!](#page-10-0)

[Methoden mit Parameter](#page-11-0) [Methoden mit Rückgabewert](#page-17-0)

[Klassenvariablen](#page-21-0)

### [Warum?](#page-22-0) [Wie?](#page-25-0)

[Methoden](#page-29-0)

### EACHSCHAET INFORMATIK **HS Karlsnuhe**

[Methoden](#page-3-0) [Warum?](#page-4-0) [Mehr!](#page-10-0) [Methoden mit Parameter](#page-11-0) [Methoden mit Rückgabewert](#page-17-0)

### [Warum?](#page-22-0) [Wie?](#page-25-0)

[Methoden](#page-29-0)

[addNewTicket](#page-30-0) [calculateNewSum](#page-32-0) **[insertMoney](#page-34-0)** [getChangeAmount](#page-36-0) [getChangeCoins](#page-37-0) [beginPayment](#page-38-0) [Quellen & Lizenz](#page-39-0)

## **Probleme**

- ► Methoden können nur einen Wert zurückgeben
- ► Eine Methode kann nicht auf Daten aus anderen Methoden zugreifen

**THEFT** 

## **Lösungen**

- <sup>I</sup> **Klassenvariablen**
	- ► mit Bedacht verwenden!

# Deklaration von Klassenvariablen

- $\triangleright$  Deklaration direkt nach Klassendeklaration
- **Public static Datentyp Variablenname;**
- $\blacktriangleright$  sichtbar in der ganzen Klasse
- ▶ Ohne manuelle Zuweisung wird der Defaultwert zugewiesen
- $\blacktriangleright$  Beispiel:

<span id="page-25-0"></span>public static boolean wurdeAusgegeben;

**THEFT** 

## EACHSCHAET INFORMATIK **HS Karlsnuhe**

[Methoden](#page-3-0)

[Warum?](#page-4-0) [Mehr!](#page-10-0)

[Methoden mit Parameter](#page-11-0) [Methoden mit Rückgabewert](#page-17-0)

### [Warum?](#page-22-0) [Wie?](#page-25-0)

[Methoden](#page-29-0)

# Beispiel mit Klassenvariablen

```
public class Main {
   public static boolean wurdeAusgegeben;
   public static void main () {
      int x = zaehleVonBis(1, 9);
      System .out . println ( wurdeAusgegeben ) ;
   }
   public static int
```

```
zaehleVonBis (int v, int b) {
   for (int i = v; i \le b; i++) {
      System .out . println (i) ;
   }
   this.wurdeAusgegeben = b >=
   return b - v + 1;
}
```
}

EACHSCHAET INFORMATIK **HS Karlsruhe** 

[Methoden](#page-3-0)

[Warum?](#page-4-0) [Mehr!](#page-10-0)

[Methoden mit Parameter](#page-11-0) [Methoden mit Rückgabewert](#page-17-0)

### [Warum?](#page-22-0) [Wie?](#page-25-0)

**[Methoden](#page-29-0)** [addNewTicket](#page-30-0) [calculateNewSum](#page-32-0) **[insertMoney](#page-34-0)** [getChangeAmount](#page-36-0)

[getChangeCoins](#page-37-0)

[beginPayment](#page-38-0) [Quellen & Lizenz](#page-39-0)

# Vorstellung der Aufgabe

<span id="page-27-0"></span>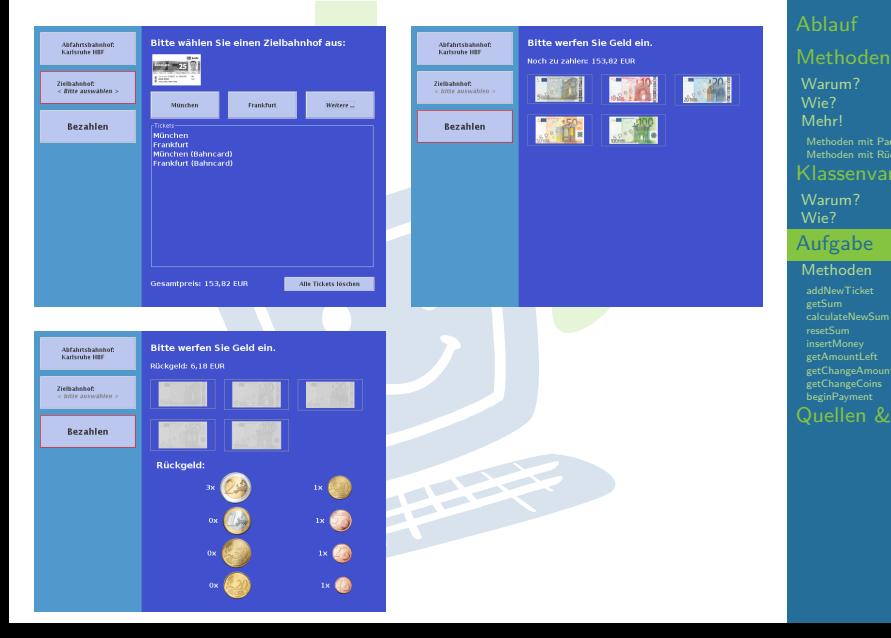

### **FREHSCHRET** INFORMATIK **HS Karlsruhe**

[Warum?](#page-4-0) [Mehr!](#page-10-0) [Methoden mit Parameter](#page-11-0) [Methoden mit Rückgabewert](#page-17-0) [Klassenvariablen](#page-21-0) [Warum?](#page-22-0) [Aufgabe](#page-27-0) **[Methoden](#page-29-0)** [addNewTicket](#page-30-0) [calculateNewSum](#page-32-0) **[insertMoney](#page-34-0)** etChangeAmount [Quellen & Lizenz](#page-39-0)

# Vorstellung der Aufgabe

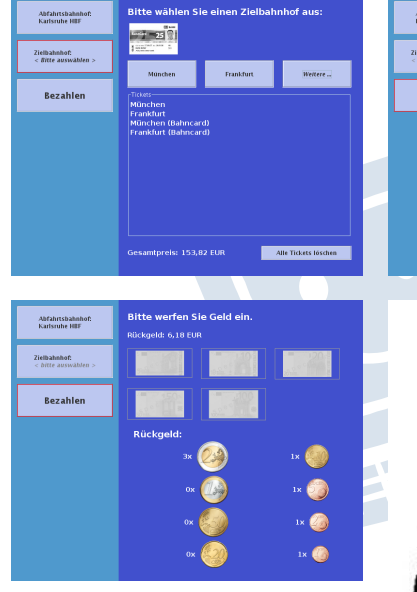

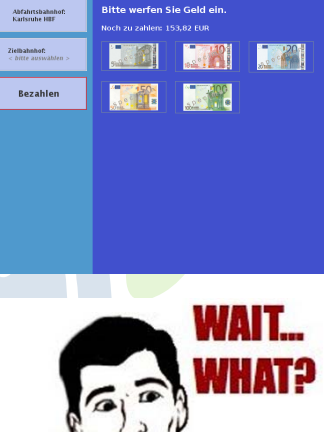

## **FREHSCHRET** INFORMATIK **HS Karlsruhe**

[Methoden](#page-3-0) [Warum?](#page-4-0) [Mehr!](#page-10-0) [Methoden mit Parameter](#page-11-0) [Methoden mit Rückgabewert](#page-17-0) [Warum?](#page-22-0) [Aufgabe](#page-27-0)

### **[Methoden](#page-29-0)**

# Methoden

- ▶ public static String<sup>[]</sup> addNewTicket(String[] oldTickets, String newTicket, boolean bahncard)
- ▶ public static void **calculateNewSum**(int distance, boolean bahncard)
- ► public static double **getSum**()
- ▶ public static void **resetSum**()
- public static void **beginPayment**()
- ▶ public static void **insertMoney**(int amount)
- $\triangleright$  public static double getAmountLeft()
- public static boolean **isAmountLeft**()
- <sup>I</sup> public static double **getChangeAmount**()
- <span id="page-29-0"></span>▶ public static int<sup>[]</sup> getChangeCoins()

## EACHSCHAET INFORMATIK **HS Karlsnuhe**

## [Methoden](#page-3-0)

[Warum?](#page-4-0) [Mehr!](#page-10-0)

> [Methoden mit Parameter](#page-11-0) [Methoden mit Rückgabewert](#page-17-0)

[Klassenvariablen](#page-21-0)

[Warum?](#page-22-0)

## [Aufgabe](#page-27-0)

### [Methoden](#page-29-0)

[addNewTicket](#page-30-0) [getSum](#page-31-0) [calculateNewSum](#page-32-0) [resetSum](#page-33-0) nsertMoney [getAmountLeft](#page-35-0) [getChangeAmount](#page-36-0) **retChangeCoins** [beginPayment](#page-38-0) [Quellen & Lizenz](#page-39-0)

# addNewTicket

## EACHSCHAET INFORMAT **HS Karlsnuhe**

[Methoden](#page-3-0)

[Warum?](#page-4-0) [Mehr!](#page-10-0)

[Methoden mit Parameter](#page-11-0) [Methoden mit Rückgabewert](#page-17-0)

[Warum?](#page-22-0)

[Methoden](#page-29-0)

[addNewTicket](#page-30-0) [resetSum](#page-33-0) [insertMoney](#page-34-0) [getAmountLeft](#page-35-0) [getChangeAmount](#page-36-0) [getChangeCoins](#page-37-0) [beginPayment](#page-38-0) [Quellen & Lizenz](#page-39-0)

**Parameter:** 

- ► old Tickets: String Array enthält die alten Tickets
- ▶ newTicket: String
- <sup>I</sup> bahncard: boolean
- $\blacktriangleright$  Beschreibung:

<span id="page-30-0"></span>Soll den Parameter **oldTickets** um den Parameter **newTicket** erweitern und für den fall das der Parameter **bahncard** true ist um (Bahncard) erweitern und anschließend zurück geben.

**PERSONAL** 

## $\blacktriangleright$  Hat keine Parameter

<span id="page-31-0"></span>**I** Gibt den aktuellen Gesamtpreis als double in Euro zurück

手中

getSum

### FACHSCHAFT INFORMATIK **HS Karlsnuhe**

[Methoden](#page-3-0) [Warum?](#page-4-0) [Mehr!](#page-10-0) [Methoden mit Parameter](#page-11-0) [Methoden mit Rückgabewert](#page-17-0) [Warum?](#page-22-0)

[Methoden](#page-29-0)

[addNewTicket](#page-30-0)

[getSum](#page-31-0)<br><mark>[calculateNewSum](#page-32-0)</mark> **[insertMoney](#page-34-0)** [getChangeAmount](#page-36-0) [beginPayment](#page-38-0) [Quellen & Lizenz](#page-39-0)

# calculateNewSum

## ▶ Parameter:

- ► distance: integer
- $\blacktriangleright$  bahncard: boolean
- **Beschreibung: Berechnet den Gesamtpreis aller** bisher sowei dem aktuell ausgewählten Ticket. Dabei gilt:
	- Bis 200km:  $10 + 0.20$  pro km
	- $\blacktriangleright$  Ab 200km:  $5 + 0.15$  pro km
	- <sup>I</sup> Mit einer Bahncard erhält man immer 25% Rabatt
- <span id="page-32-0"></span> $\blacktriangleright$  Hat keinen Rückgabewert

## EACHSCHAET INFORMATIK **HS Karlsnuhe**

[Methoden](#page-3-0)

[Warum?](#page-4-0) [Mehr!](#page-10-0)

[Methoden mit Parameter](#page-11-0) [Methoden mit Rückgabewert](#page-17-0)

[Warum?](#page-22-0)

[Methoden](#page-29-0)

[addNewTicket](#page-30-0) [getSum](#page-31-0)

[calculateNewSum](#page-32-0) [insertMoney](#page-34-0) [getAmountLeft](#page-35-0) [getChangeAmount](#page-36-0) **retChangeCoins** [beginPayment](#page-38-0) [Quellen & Lizenz](#page-39-0)

### FACHSCHAFT INFORMATIK **HS Karlsnuhe**

[Methoden](#page-3-0)

[Warum?](#page-4-0) [Mehr!](#page-10-0)

[Methoden mit Parameter](#page-11-0) [Methoden mit Rückgabewert](#page-17-0)

[Warum?](#page-22-0)

[Methoden](#page-29-0)

[addNewTicket](#page-30-0) [calculateNewSum](#page-32-0)

[resetSum](#page-33-0) [insertMoney](#page-34-0) [getChangeAmount](#page-36-0) [beginPayment](#page-38-0) [Quellen & Lizenz](#page-39-0)

# resetSum

**THEFT** 

- $\blacktriangleright$  Hat keine Parameter
- $\blacktriangleright$  Hat keine Rückgabewert
- <span id="page-33-0"></span>▶ Setzt den Gesamtpreis auf 0 zurück

# **insertMoney**

- **Parameter:** 
	- amount: integer
- **Beschreibung: Wenn der Kunde einen Geldschein** einwirft wird diese Methode aufgerufen. Der noch noch zu bezahlende Betrag muss dementsprechen angepasst werden

**THEFT** 

<span id="page-34-0"></span> $\blacktriangleright$  Hat keinen Rückgabewert

### EACHSCHAET INFORMATIK **HS Karlsnuhe**

[Methoden](#page-3-0) [Warum?](#page-4-0) [Mehr!](#page-10-0) [Methoden mit Parameter](#page-11-0)

[Methoden mit Rückgabewert](#page-17-0)

[Warum?](#page-22-0)

[Methoden](#page-29-0)

[addNewTicket](#page-30-0) [getSum](#page-31-0) [calculateNewSum](#page-32-0) [resetSum](#page-33-0)

[insertMoney](#page-34-0) [getAmountLeft](#page-35-0) [getChangeAmount](#page-36-0) [getChangeCoins](#page-37-0) [beginPayment](#page-38-0) [Quellen & Lizenz](#page-39-0)

# getAmountLeft

- $\blacktriangleright$  Hat keine Parameter
- <span id="page-35-0"></span>Als Rückgabewert soll hier der noch zu zahlende Betrag als double in Euro zurück gegben werden

**HELLER** 

## FACHSCHAFT INFORMATIK **HS Karlsnuhe**

[Methoden](#page-3-0) [Warum?](#page-4-0)

[Mehr!](#page-10-0)

[Methoden mit Parameter](#page-11-0) [Methoden mit Rückgabewert](#page-17-0)

[Warum?](#page-22-0)

[Methoden](#page-29-0)

[addNewTicket](#page-30-0) [calculateNewSum](#page-32-0) **[insertMoney](#page-34-0)** 

[getAmountLeft](#page-35-0) [getChangeAmount](#page-36-0) [getChangeCoins](#page-37-0) [beginPayment](#page-38-0) [Quellen & Lizenz](#page-39-0)

# getChangeAmount

- $\blacktriangleright$  Hat keine Parameter
- ▶ Wird aufgerufen wenn der Kunde ausreichen Geld eingeworfen hat
- <span id="page-36-0"></span>**F** Gibt den Betrag des Wechselsgeld zurück. Dieser muss Positiv sein

**THEFT** 

### EACHSCHAET INFORMATIK **HS Karlsruhe**

[Methoden](#page-3-0) [Warum?](#page-4-0)

[Mehr!](#page-10-0)

[Methoden mit Parameter](#page-11-0) [Methoden mit Rückgabewert](#page-17-0)

[Klassenvariablen](#page-21-0)

[Warum?](#page-22-0)

[Methoden](#page-29-0)

[addNewTicket](#page-30-0) [getSum](#page-31-0) [calculateNewSum](#page-32-0) [insertMoney](#page-34-0)

[getChangeAmount](#page-36-0) [getChangeCoins](#page-37-0) [beginPayment](#page-38-0) [Quellen & Lizenz](#page-39-0)

# getChangeCoins

- $\blacktriangleright$  Hat keine Parameter
- Beschreibung: Berechnet wieviel Münzen von jeder Sorte der Kunde zurück bekommt.
- <span id="page-37-0"></span>► Gibt ein Array zurück in dem die Anzahl der entsprechenden Münzen enthält
	- ► Rückgabe<sup>[0]:</sup> enthält die Anzahl der 2 -Münzen
	- ▶ Rückgabe[1]: enthält die Anzahl der 1 -Münzen
	- <sup>I</sup> ...
	- Rückgabe<sup>[7]</sup>: enthält die anzahl der 1 ct-Münzen

**THEFT ENGINEER** 

## FACHSCHAFT INFORMAT **HS Karlsnuhe**

[Methoden](#page-3-0) [Warum?](#page-4-0)

[Mehr!](#page-10-0)

[Methoden mit Parameter](#page-11-0) [Methoden mit Rückgabewert](#page-17-0)

[Warum?](#page-22-0)

**[Methoden](#page-29-0)** 

[addNewTicket](#page-30-0) [calculateNewSum](#page-32-0) [resetSum](#page-33-0) nsertMoney etAmountLeft [getChangeAmount](#page-36-0)

[getChangeCoins](#page-37-0) [Quellen & Lizenz](#page-39-0)

# beginPayment (OPTIONAL)

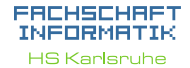

[Methoden](#page-3-0)

[Warum?](#page-4-0) [Mehr!](#page-10-0)

[Methoden mit Parameter](#page-11-0) [Methoden mit Rückgabewert](#page-17-0)

[Klassenvariablen](#page-21-0)

[Warum?](#page-22-0)

[Methoden](#page-29-0)

[addNewTicket](#page-30-0) [getSum](#page-31-0) [calculateNewSum](#page-32-0) [resetSum](#page-33-0) **[insertMoney](#page-34-0)** [getChangeAmount](#page-36-0) [getChangeCoins](#page-37-0)

[beginPayment](#page-38-0)

[Quellen & Lizenz](#page-39-0)

 $\triangleright$  Diese Methode ist optional

 $\triangleright$  Wird nicht immer benötigt

<span id="page-38-0"></span>**Kann für spezielle Aktionen zu Beginn des** Bezahlvorgangs verwendet werden

**THEFT** 

# Quellen und Lizenz

FRCHSCHAFT INFORMATIK **HS Karlsruhe** 

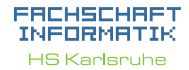

[Methoden](#page-3-0)

[Warum?](#page-4-0) [Mehr!](#page-10-0)

> [Methoden mit Parameter](#page-11-0) [Methoden mit Rückgabewert](#page-17-0)

[Warum?](#page-22-0)

[Methoden](#page-29-0)

[addNewTicket](#page-30-0) [calculateNewSum](#page-32-0) [insertMoney](#page-34-0) [getChangeAmount](#page-36-0) **retChangeCoins** [beginPayment](#page-38-0)

[Quellen & Lizenz](#page-39-0)

- SA
- Original von Samuel Zeitvogel
- Überarbeitet 2012 von Daniel Hoff
- $\triangleright$  Überarbeitet 2013 von Tristan Wagner
- <span id="page-39-0"></span> $\triangleright$  Überarbeitet 2014 von Niko Strugar